une glycémie mesurée à l'admission > 11 mmol / L  $(198 \text{ mg}/ \text{ dL}).$ 

**Tableau 1: caractéristiques cliniques initiales des patients HG- (n=291) n (%) HG+ (n=154) P value**  $n\binom{0}{0}$ **hommes** 258 (88,7) 125 (81,2) 0,03

<sup>a</sup> service de cardiologie A\_ CHU Fattouma Bourguiba \_ Monastir, Monastir, TUNISIE ; <sup>b</sup> service d'endocrinologie\_ CHU farhat *Hached, Sousse, TUNISIE ; <sup>c</sup> département de médecine communautaire\_faculté de médecine de Sousse, Sousse, TUNISIE*

> La survenue d'autres complications en intrahospitalier était comparable dans les 2 groupes en termes de troubles de rythme grave (8,3% vs 8,4% ; p=0,94) et de complications hémorragiques  $(4\% \text{ vs } 6,2\% \text{ ; } p=0,37).$ De même, les résultats cliniques étaient comparables chez les diabétiques et les non diabètiques dans le groupe HG+.

La prévalence des autres facteurs de risque cardiovasculaires était similaire sans les deux groupes. Le taux de succès de la thrombolyse était comparable dans les 2 groupes (HG+ : 74,2% vs HG-: 69 %,  $p=0,26$ ).

**RESEARCH POSTER PRESENTATION DESIGN © 2015 posterpresenter@gmail.com www.PosterPresentations.com**

Le syndrome coronarien aigu avec sus décalage de ST (SCA ST+) est un évènement ischémique grave qui entraine une perturbation du métabolisme glucidique. La reperfusion par thrombolyse est une alternative thérapeutique en cas d'indisponibilité de salle de cathéterisme cardiaque,

#### **Introduction**

Etudier la relation entre l'hyperglycémie (HG) et les

résultats cliniques après thrombolyse au cours de la

phase aigüe du SCA ST+.

## **Objectif**

On a inclus rétrospectivement 445 patients présentant un SCA ST+ entre 1995 et 2015 admis dans le service de cardiologie A \_Hopital Fattouma bourguiba\_Monastir et dont la stratégie de reperfusion était la thrombolyse. On a comparé les résultats cliniques intrahospitaliers des patients ayant une HG (HG  $+$ ; n=154) avec ceux sans HG (HG- ; n=293). HG a été définie par

### **Patients et méthodes**

#### **Résultats**

au pronostic à court terme des patients reperfusés

par thrombolyse à la phase aigüe de l'infarctus du

myocarde.

## $34<sup>e</sup>$  Congrès de la Société Française d'Endocrinologie

# L'hyperglycémie chez les patients thrombolysés à la phase aigüe de l'infarctus du myocarde

O. Labidi<sup>a</sup> (Dr), M. Hassine<sup>a</sup> (Dr), MT. Ach<sup>\*b</sup> (Dr), M. Ben Messaoud<sup>a</sup> (Dr), A. Najjar<sup>a</sup> (Dr), M. El Ghardallou<sup>c</sup> (Dr), H. Sarray<sup>a</sup> (Dr), M. Mahjoub<sup>a</sup> (Dr), Z. Dridi<sup>a</sup> (Dr), F. Betbout<sup>a</sup> (Dr), K. Ach<sup>b</sup> (Pr), H. Gamra<sup>a</sup> (Pr)

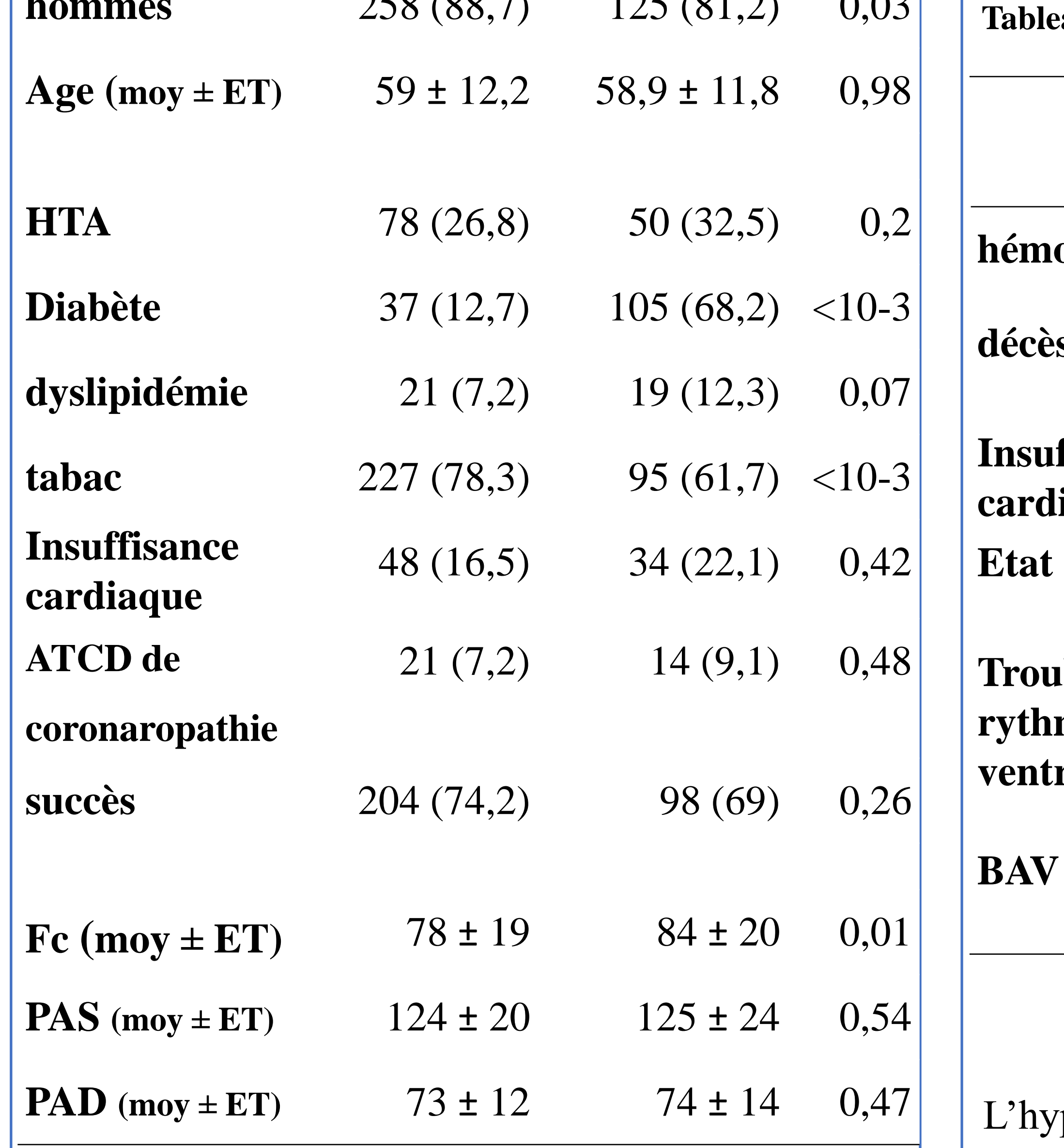

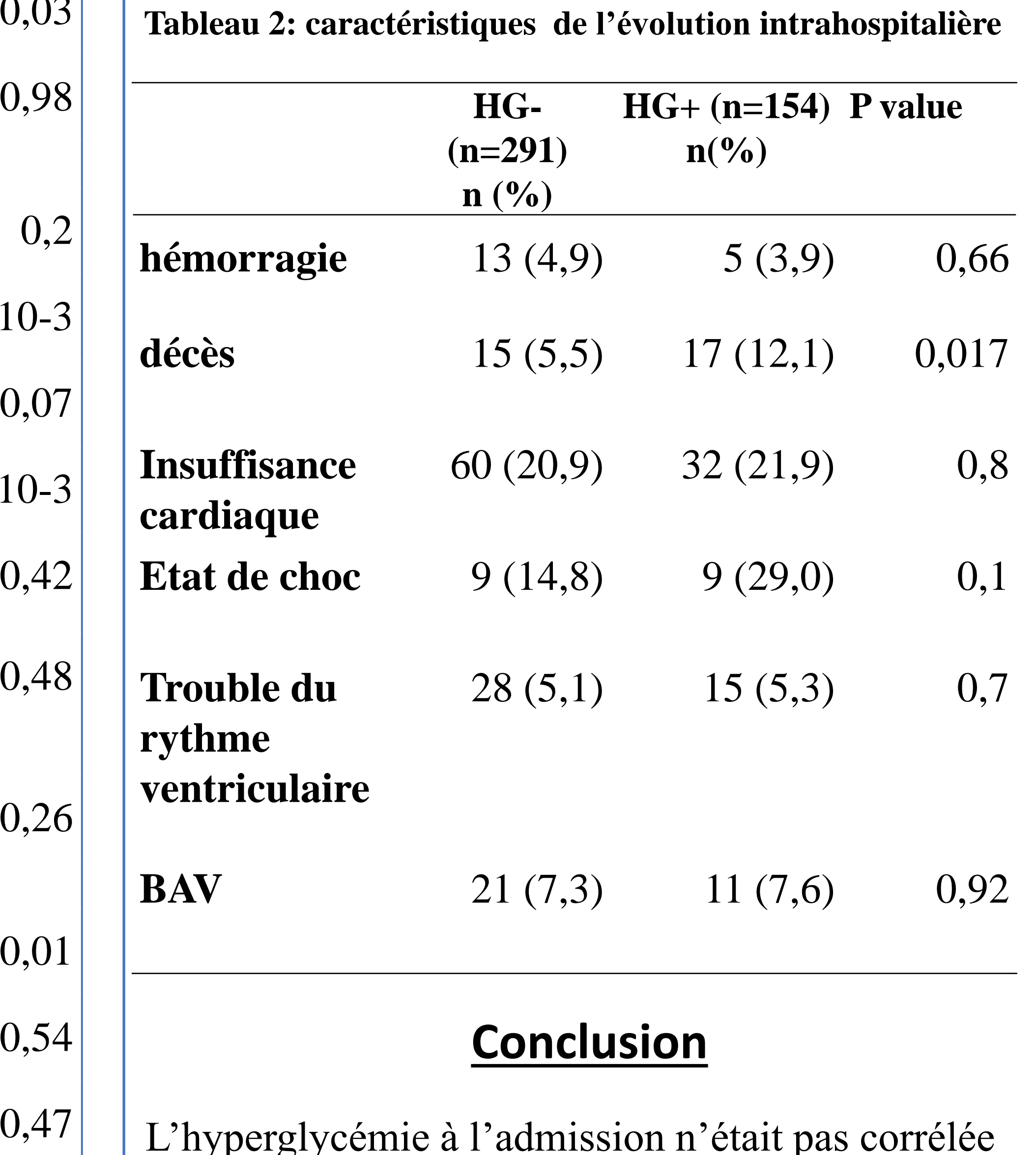

La moyenne d'âge était comparable dans les deux

groupes et le sexe ratio était plus faible en cas de

HG+. Dans le groupe HG+, 73,9 % des patients

avaient un diabète sucré (vs 16,2% dans HG-, p<10-

3 ) et l'intoxication tabagique y était moins fréquente

 $(29,5\% \text{ vs } 48,4\% \text{ ; } p<10^{-3})$ .

\* Les auteurs déclarent ne pas avoir de conflits d'intérêts.

L'évolution intrahospitalière du groupe HG+ était

grevée d'une mortalité plus élevée que dans le

groupe HG- (12,1% vs 5,5%; p=0,017).